## Appendix 1

## Table of characters available in the Notebook

The following table shows the characters that can be used in the Notebook. The character numbers can be used when writing BASIC programs. All characters, apart from 7, 8, 9, 10, 12, 13 and 255, are available in the wordprocessor, diary, address book, etc.

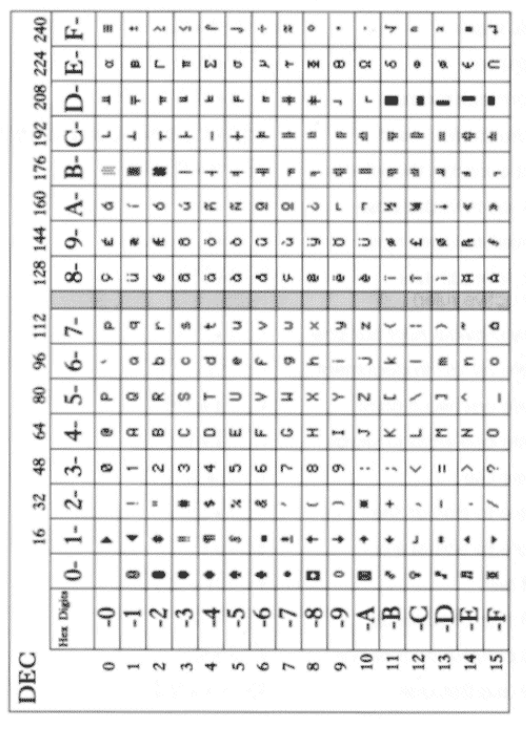

439